МИНИСТЕРСТВО НАУКИ И ВЫСШЕГО ОБРАЗОВАНИЯ РОССИЙСКОЙ ФЕДЕРАЦИИ Федеральное государственное бюджетное образовательное учреждение высшего образования «КУБАНСКИЙ ГОСУДАРСТВЕННЫЙ УНИВЕРСИТЕТ» Филологический факультет

УТВЕРЖДАЮ: Проректор по учебной раб качеству образования проректор подпись  $26y$ 

# РАБОЧАЯ ПРОГРАММА ДИСЦИПЛИНЫ (МОДУЛЯ)

# Б1.0.01.02 УПРАВЛЕНИЕ ПРОЕКТАМИ В СФЕРЕ ФИЛОЛОГИИ

(код и наименование дисциплины в соответствии с учебным планом)

Направление подготовки/специальность

45.04.01 Филология

(код и наименование направления подготовки/специальности)

Направленность (профиль) /

специализация Актуальные проблемы русской и зарубежной литературы (наименование направленности (профиля) / специализации)

Форма обучения - очная

Квалификация - магистр

Краснодар 2023

Рабочая программа дисциплины Б1.О.01.02 «Управление проектами в сфере филологии» составлена в соответствии с федеральным государственным образовательным стандартом высшего образования  $(\Phi \Gamma \overline{OC}$  BO)  $\Pi$ направлению подготовки/специальности 45.04.01 Филология.

Программу составил(и): Ю.Г. Пастушенко, к.ф.н., доц.

Рабочая программа дисциплины Б1.О.01.02 «Управление проектами в сфере филологии» утверждена на заседании кафедры (выпускающей) истории русской литературы, теории литературы и критики, протокол № 9 от 12 мая  $2023$   $r$ .

Заведующий кафедрой (выпускающей) Жиркова Е.А.

Утверждена на заседании учебно-методической комиссии филологического факультета, протокол № 10 от 17 мая 2023 г. Председатель УМК факультета Буянова Л.Ю.

Рецензенты:

Новикова В.Ю., канд. филол. наук, доц. кафедры русского и иностранных языков и литературы Кубанского государственного института культуры.

Татаринов А. В., д-р. филол. наук., проф. кафедры зарубежной литературы и сравнительного культуроведения КубГУ

полпись

### 1. Цели и задачи изучения дисциплины (модуля)

Цели освоения дисциплины: формирование проектной компетенции  $1.1$ студентов иовладение практическими приемами управления проектами.

#### $1.2$ Задачи дисциплины

- выделение основных составляющих проекта;
- выделение основных этапов разработки проекта;

получение представления о научных методах, используемых при разработке проекта и проведении исследования;

формирование умений представления и защиты результатов проекта.

#### $1.3$ Место дисциплины (модуля) в структуре образовательной программы

Дисциплина Б1.0.01.02 «Управление проектами в сфере филологии» относится к обязательной части Блока 1 «Дисциплины (модули)» учебного плана. Курс органично связан с такими дисциплинами, как «Основы внеклассной работы и вожатской деятельности», «Педагогическая практика» и «Производственная практика».

#### Перечень планируемых результатов обучения по дисциплине (модулю),  $1.4$ соотнесенных с планируемыми результатами освоения образовательной программы

Изучение данной учебной дисциплины направлено на формирование у обучающихся следующих компетенций:

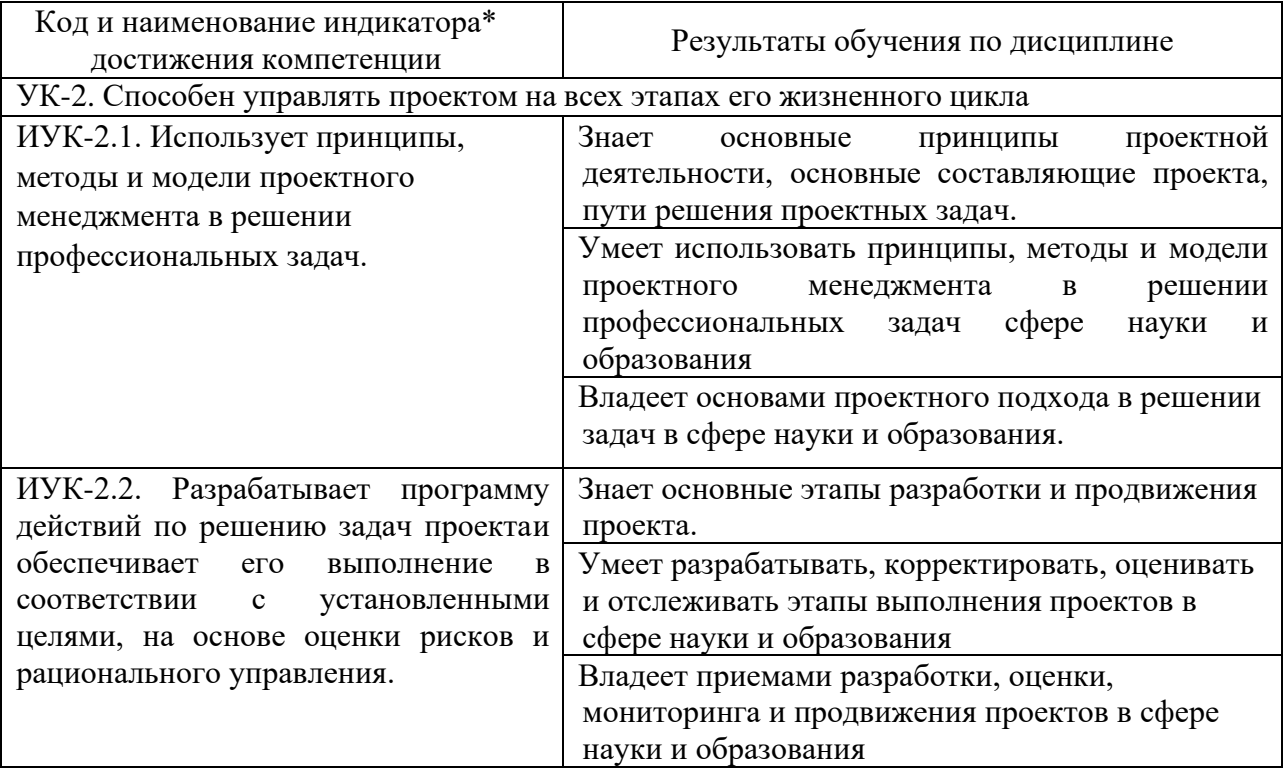

# 2. Структура и содержание дисциплины

## 2.1 Распределение трудоёмкости дисциплины по видам работ

Общая трудоёмкость дисциплины составляет 2 зач. ед. (72 ч.), их распределение по

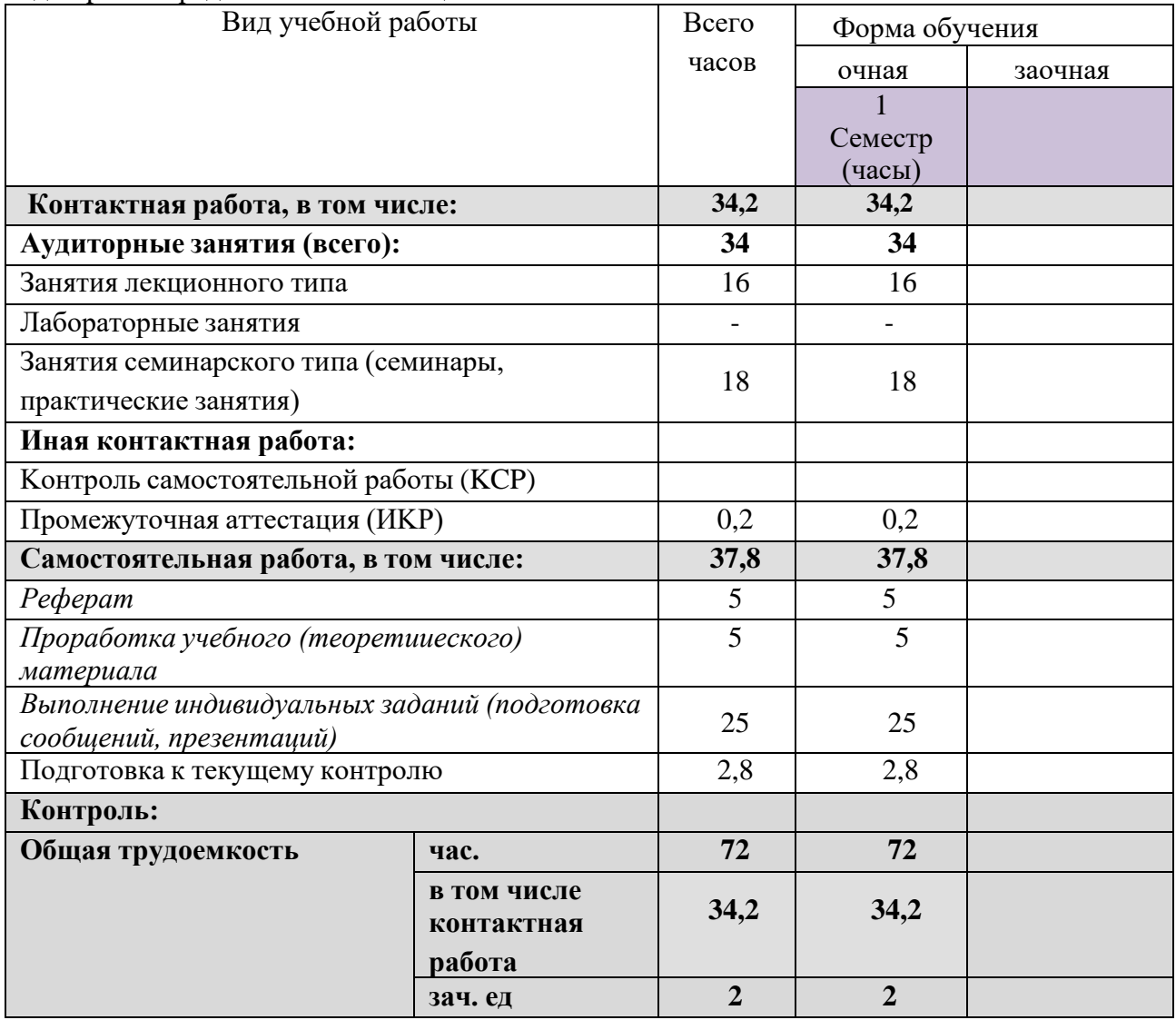

# видам работ представлено в таблице

# 2.2 Содержание дисциплины

Распределение видов учебной работы и их трудоемкости по разделам дисциплины. Разделы (темы) дисциплины, изучаемые в 2 семестре.

# 2.3 Содержание разделов дисциплины

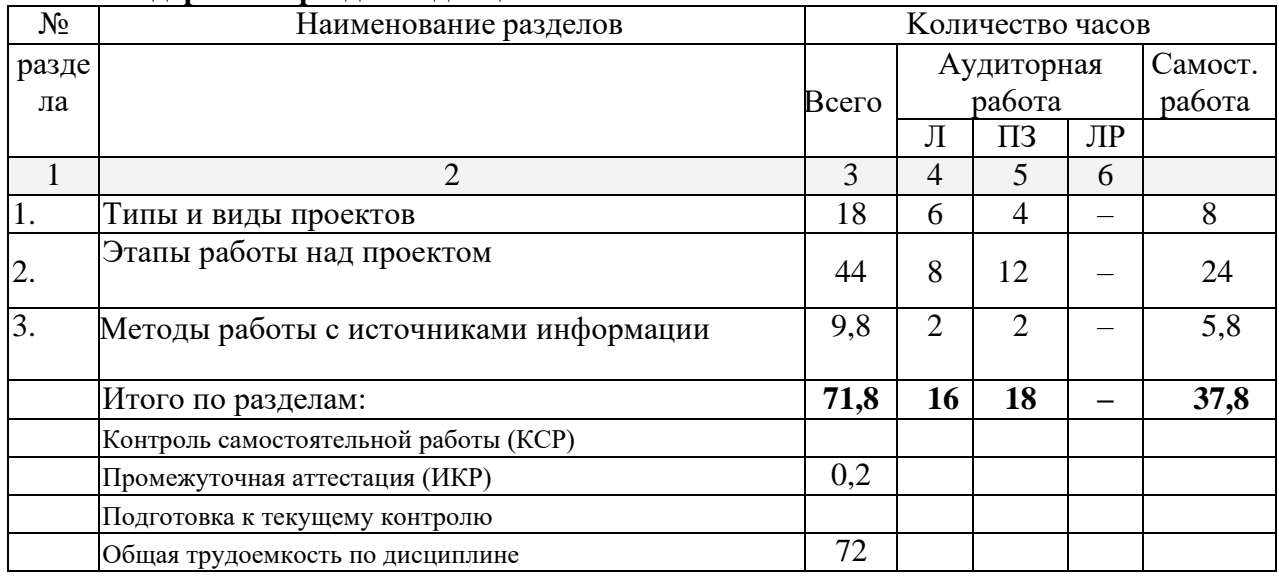

# **2.3.1 Занятия лекционного типа**

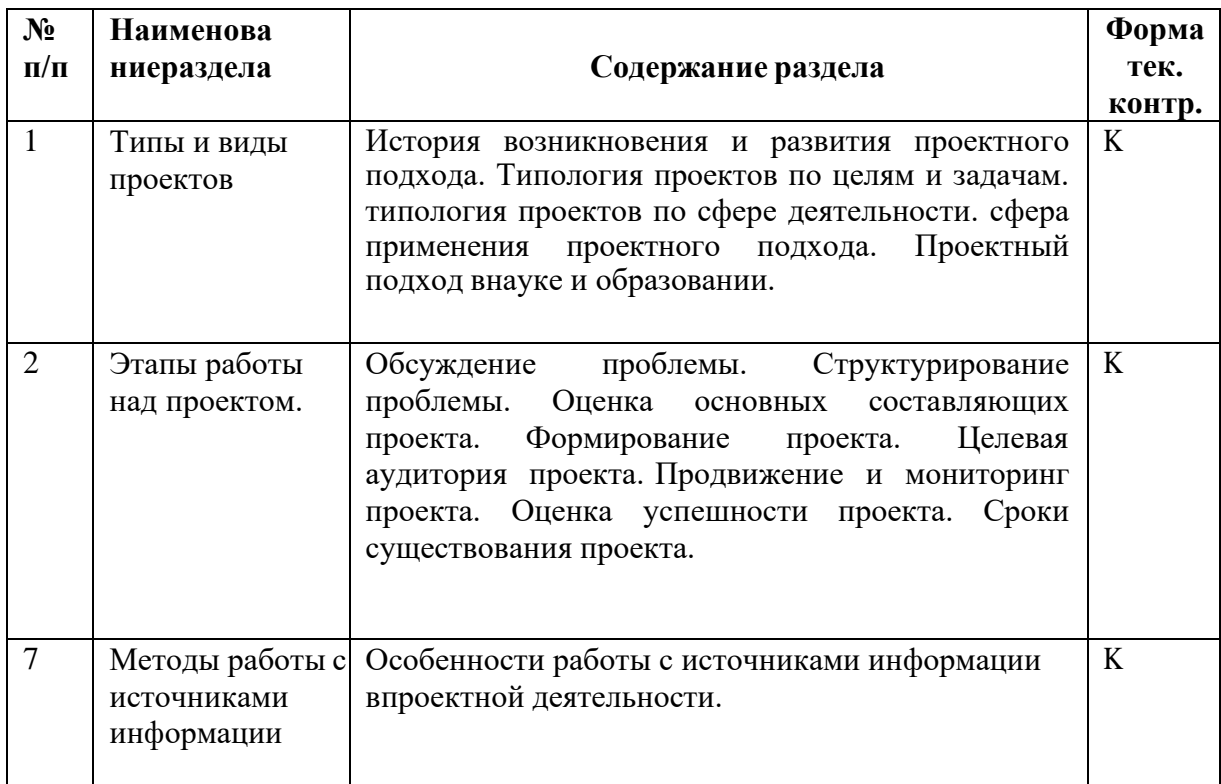

# **2.3.2 Практические занятия**

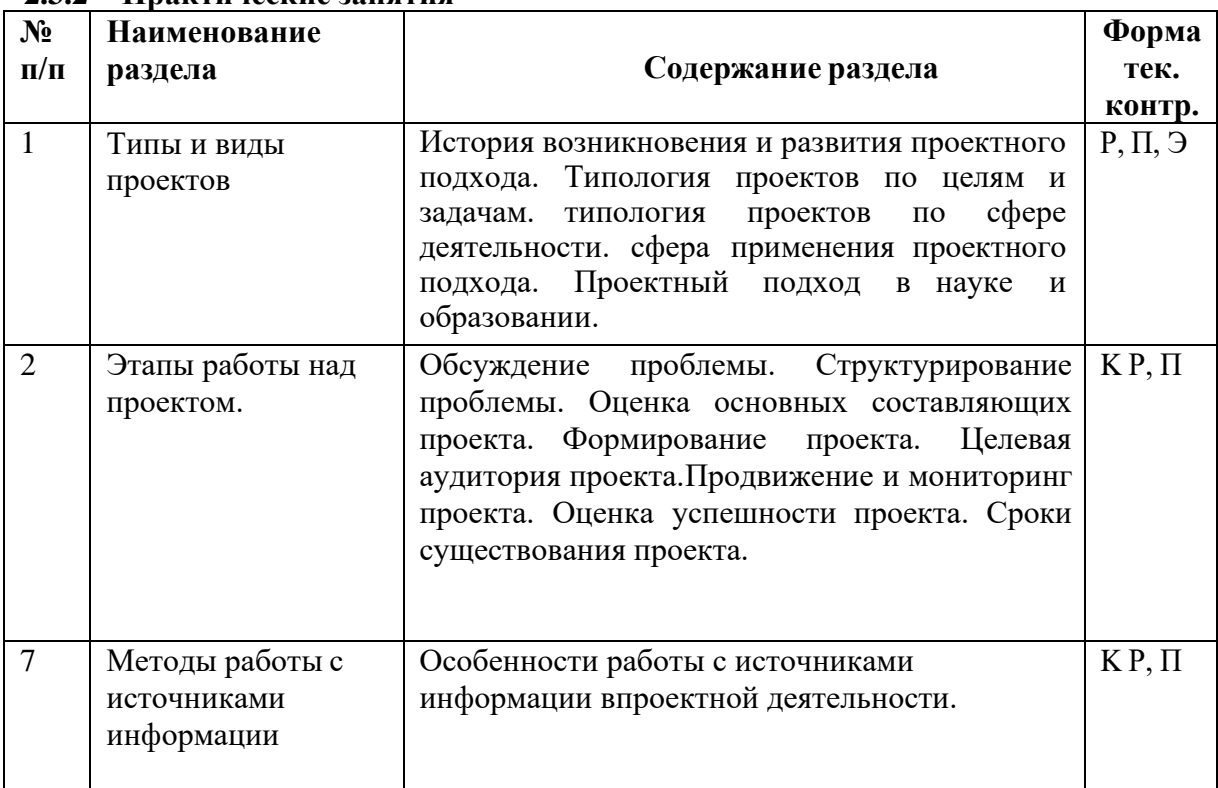

*К – коллоквиум, П – презентация. Р- реферат, Э - эссе*

*При изучении дисциплины могут применяться электронное обучение, дистанционные образовательные технологии в соответствии с ФГОС ВО.*

# *2.3.3* **Курсовые работы не предусмотрены.**

# **2.4 Перечень учебно-методического обеспечения для самостоятельной работы обучающихся по дисциплине**

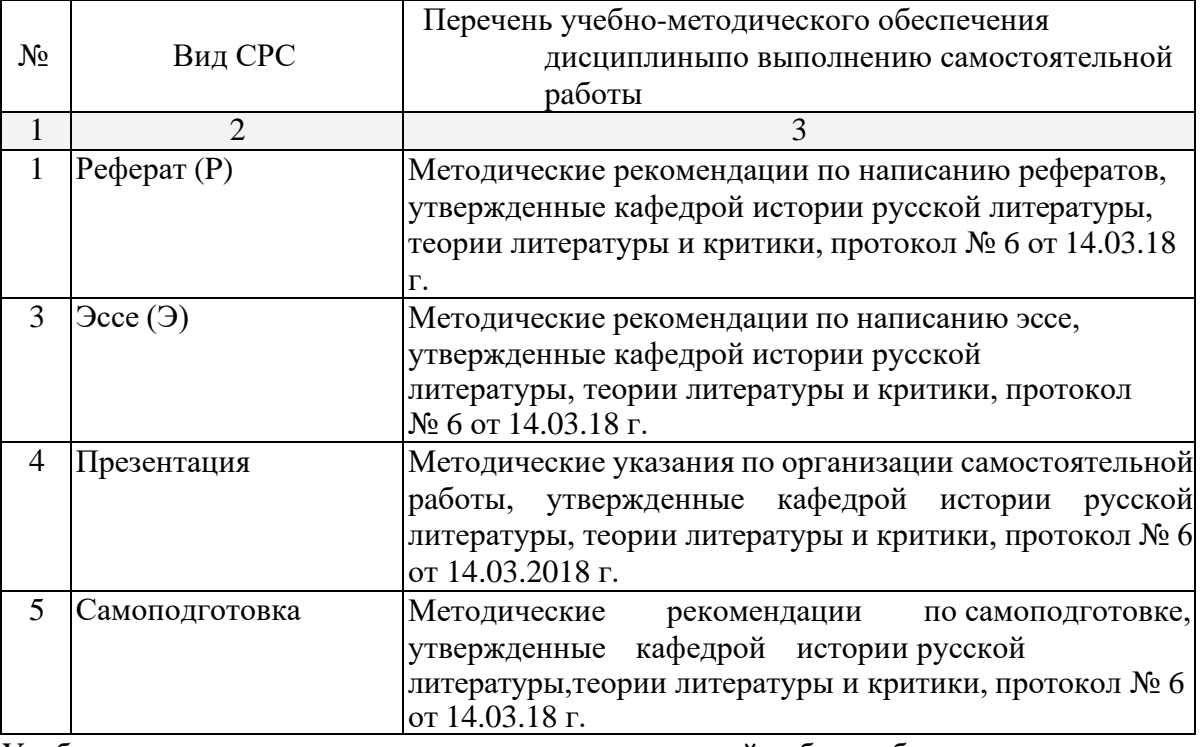

Учебно-методические материалы для самостоятельной работы обучающихся из числа инвалидов и лиц с ограниченными возможностями здоровья (ОВЗ) предоставляются в формах, адаптированных к ограничениям их здоровья и восприятия информации:

Для лиц с нарушениями зрения:

- в печатной форме увеличенным шрифтом,
- в форме электронного документа,
- в форме аудиофайла,
	- в печатной форме на языке Брайля.

Для лиц с нарушениями слуха:

- в печатной форме,
- в форме электронного документа.
- Для лиц с нарушениями опорно-двигательного аппарата:
- в печатной форме,
- в форме электронного документа,
- в форме аудиофайла.

Данный перечень может быть конкретизирован в зависимости от контингента обучающихся.

### **3 Образовательные технологии, применяемые при освоении дисциплины**

В ходе изучения дисциплины предусмотрено использование следующих образовательных технологий: лекции, практические занятия, проблемное обучение, модульная технология, самостоятельная работа студентов.

Компетентностный подход в рамках преподавания дисциплины реализуется в использовании интерактивных технологий и активных методов (проектных методик, мозгового штурма, разбора конкретных ситуаций, анализа педагогических задач, педагогического эксперимента, иных форм) в сочетании с внеаудиторной работой.

Информационные технологии, применяемые при изучении дисциплины: использование информационных ресурсов, доступных в информационнотелекоммуникационной сети Интернет.

Адаптивные образовательные технологии, применяемые при изучении дисциплины

– для лиц с ограниченными возможностями здоровья предусмотрена организация консультаций с использованием электронной почты.

### **4 Оценочные средства для текущего контроля успеваемости и промежуточной аттестации**

Оценочные средства предназначены для контроля и оценки образовательных достижений обучающихся, освоивших программу учебной дисциплины Б1.О.01.02 «Управление проектами в сфере филологии». Оценочные средства включает контрольные материалы для проведения **текущего контроля** в форме устного и письменного опроса и тем рефератов и **промежуточной аттестации** в форме вопросов к зачету.

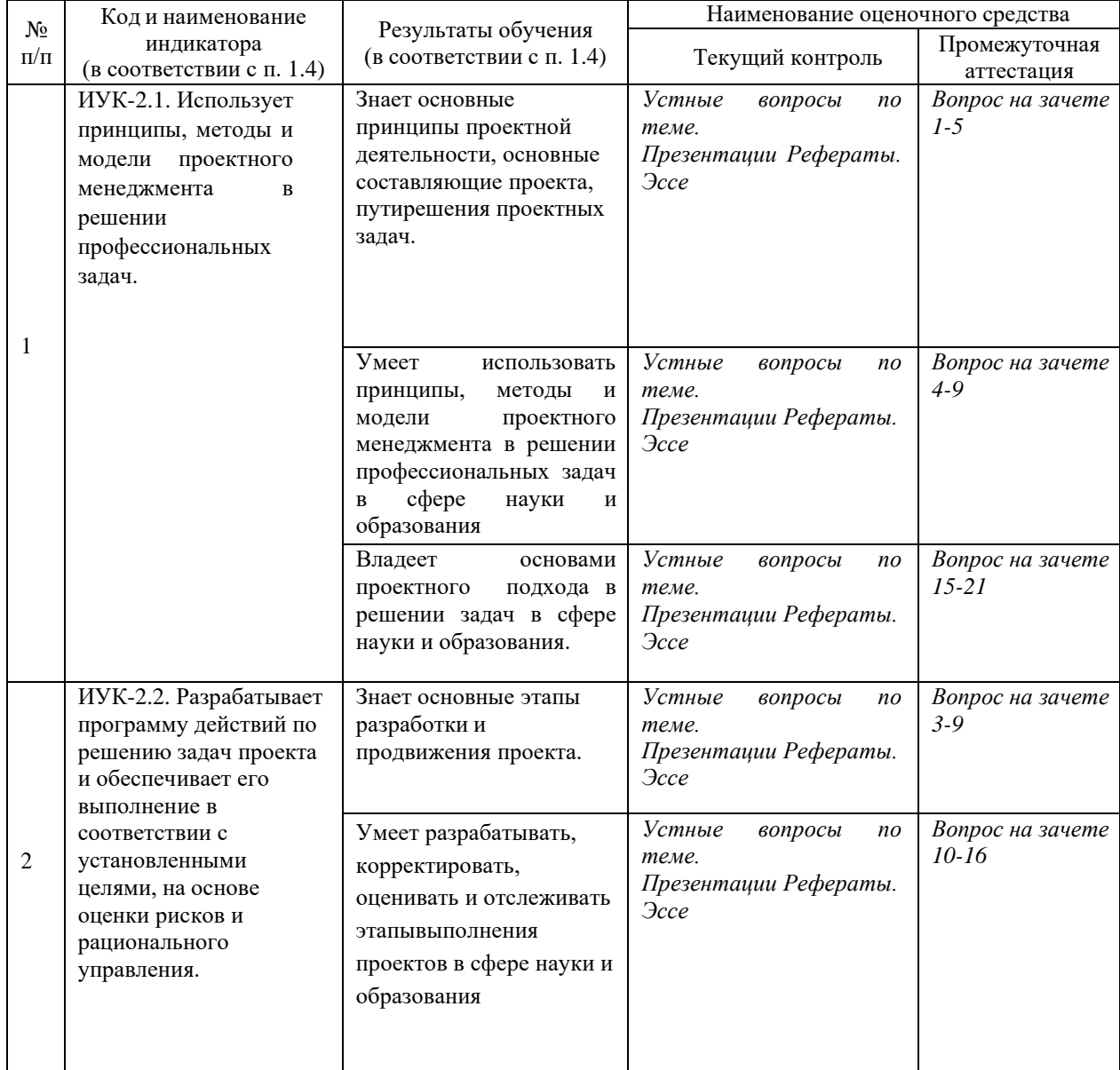

#### **Структура оценочных средств для текущей и промежуточной аттестации**

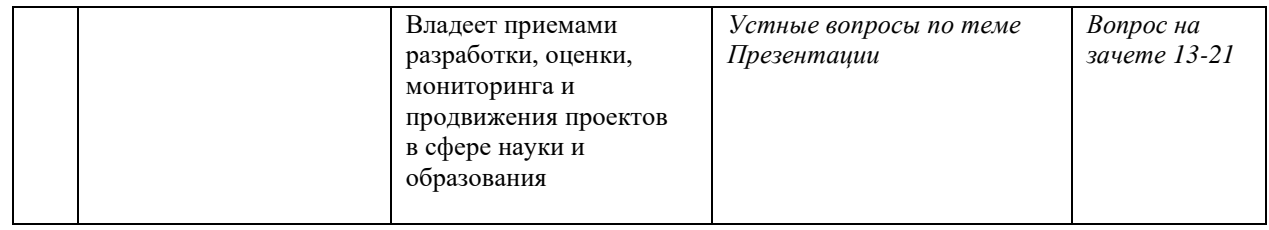

Типовые контрольные задания или иные материалы, необходимые для оценки знаний. умений, навыков и опыта деятельности, характеризующих этапы формирования компетенций в процессе освоения образовательной программы

# Примерный перечень вопросов и заданий

Пример устных вопросов по теме: Этапы работы над проектом.

- 1. Состав проекта.
- 2. Структурирование проблемы.
- 3. Оценка основных составляющих проекта.
- 4. Формирование проекта. Целевая аудитория проекта.
- 5. Продвижение и мониторинг проекта.
- 6. Оценка успешности проекта.
- 7. Сроки существования проекта.

### Pedepam

### Тематика рефератов

- 1. Проекты в современном отечественном образовании
- 2. Проекты в современном зарубежном образовании
- 3. Условия успешности проектов.
- 4. Проблема и ее структурирование.
- 5. Научные проекты в филологии.

 $\partial$ 

#### Примерная тематика эссе

1. История возникновения и развития проектного

подхода.

- 2. Типология проектов по целям и задачам.
- 3. Типология проектов по сфере деятельности.
- 4. Сфера применения проектного подхода.
- 5. Проектный подход в науке и образовании.

### Зачетно-экзаменационные материалы для промежуточной аттестации (экзамен/зачет)

#### Контрольные вопросы к зачету

- 1. Понятие проекта.
- 2. Роль и место проектной работы в разных организациях.
- 3. Основные этапы разработки проекта.
- 4. Цели и планирование проекта.
- 5. Технологии генерации идей проекта.
- 6. Развитие идеи в проект
- 7. Ресурсы проекта
- 8. Формы планирования и отображения проектной работы.
- 9. Классификация проектов
- 10. Участники проекта.
- 11. Мониторинг и индикация ключевых событий.
- 12. Оценка рисков в проектной работе
- 13. Система управления проектной деятельностью
- 14. Основы финансового менеджмента в проектной работе
- 15. Целевая аудитория проекта
- 16. Типы расходов в проектном бюджетировании
- 17. Оценка эффективности и результатов проекта
- 18. Управления проектом в процессе его реализации
- 19. Проектная деятельность в культурно-просветительской и социальной работе.
- 20. Проектная деятельность в образовании.
- 21. Проектная деятельность в исследовательской работе.

# **Критерии оценивания результатов обучения**

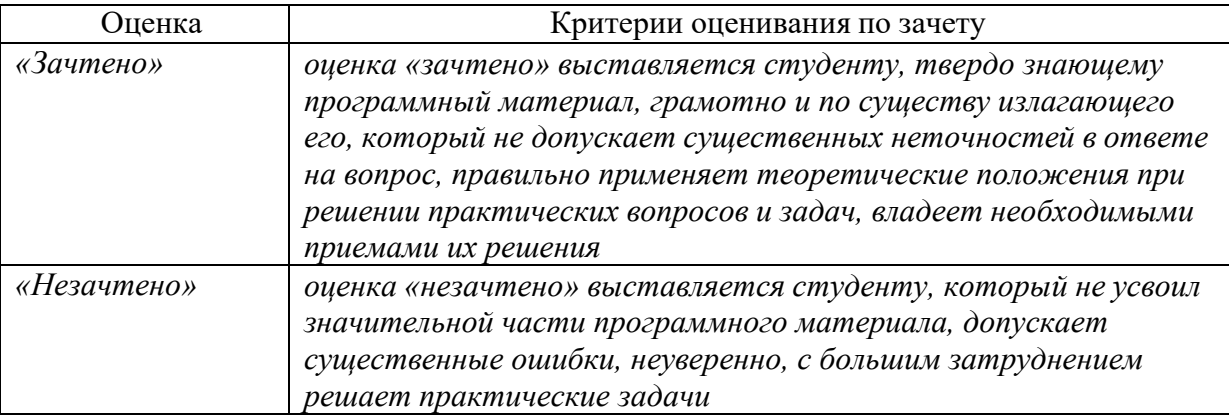

Оценочные средства для инвалидов и лиц с ограниченными возможностями здоровья выбираются с учетом их индивидуальных психофизических особенностей.

– при необходимости инвалидам и лицам с ограниченными возможностями здоровья предоставляется дополнительное время для подготовки ответа на экзамене;

– при проведении процедуры оценивания результатов обучения инвалидов и лиц с ограниченными возможностями здоровья предусматривается использование технических средств, необходимых им в связи с их индивидуальными особенностями;

– при необходимости для обучающихся с ограниченными возможностями здоровья и инвалидов процедура оценивания результатов обучения по дисциплине может проводиться в несколько этапов.

Процедура оценивания результатов обучения инвалидов и лиц с ограниченными возможностями здоровья по дисциплине (модулю) предусматривает предоставление информации в формах, адаптированных к ограничениям их здоровья и восприятия информации:

Для лиц с нарушениями зрения:

– в печатной форме увеличенным шрифтом,

– в форме электронного документа.

Для лиц с нарушениями слуха:

- в печатной форме,
- в форме электронного документа.
- Для лиц с нарушениями опорно-двигательного аппарата:
- в печатной форме,
- в форме электронного документа.

Данный перечень может быть конкретизирован в зависимости от контингента обучающихся.

#### **5. Перечень учебной литературы, информационных ресурсов и технологий**

# **5.1 Основная литература:**

1. Управление проектами : учебник и практикум для вузов / А. И. Балашов, Е. М. Рогова,М. В. Тихонова, Е. А. Ткаченко ; под общей редакцией Е. М. Роговой. — М, 2020. – <https://urait.ru/book/upravlenie-proektami-510590> (дата обращения: 30.06.2021).

2. Исаев, В. Н. Основы проектирования учебное пособие для вузов / В. Н. Исаев. — М., 2021. – URL: <https://urait.ru/bcode/477687> (дата обращения: 30.06.2021).

3. Москвин, С. Н. Управление проектами в сфере образования : учебное пособие для вузов / М., 2021. – URL: <https://urait.ru/bcode/476428> (дата обращения: 30.06.2021).

4. Коноплева, Н. А. Организация социокультурных проектов для детей и молодежи : учебное пособие для вузов. — 2-е изд., испр. и доп. — М., 2021. — 254 с. – URL: <https://urait.ru/bcode/474412> (дата обращения: 30.06.2021).

# **5.2 Дополнительная литература:**

1.Воронова, И. В. Проектирование : учебное пособие для вузов. М., 2021. - URL: <https://urait.ru/book/proektirovanie-477570>

2. Зенкина, С. В. Сетевая проектно-исследовательская деятельность обучающихся : монография. М., 2021. – URL: <https://urait.ru/bcode/477042> (дата обращения: 30.06.2021).

3. Шкурко, В. Е. Управление рисками проекта : учебное пособие для вузов. — 2-е изд. — М., 2021. – URL: <https://urait.ru/bcode/473824> (дата обращения: 30.06.2021).

4. Зуб, А. Т. Управление проектами : учебник и практикум для вузов. М., 2021. – URL: <https://urait.ru/bcode/469084> (дата обращения: 30.06.2021).

# **5.3 Периодические издания**

«Вecтник oбpaзoвaния».

«Вecтник oбpaзoвaния Poccии».

Базы данных компании «Ист Вью» [http://dlib.eastview.com](http://dlib.eastview.com/)

Электронная библиотека GREBENNIKON.RU <https://grebennikon.ru/>

# **5.4. Интернет-ресурсы, в том числе современные профессиональные базыданных и информационные справочные системы**

# **Электронно-библиотечные системы (ЭБС):**

1. ЭБС «ЮРАЙТ» <https://urait.ru/>

- 2. ЭБС «УНИВЕРСИТЕТСКАЯ БИБЛИОТЕКА ОНЛАЙН» [www.biblioclub.ru](http://www.biblioclub.ru/)
- 3. ЭБС «BOOK.ru» [https://www.book.ru](http://www.book.ru/)
- 4. ЭБС «ZNANIUM.COM» [www.znanium.com](https://znanium.com/)
- 5. ЭБС «ЛАНЬ» [https://e.lanbook.com](https://e.lanbook.com/)

### **Профессиональные базы данных:**

- 1. Web of Science (WoS) <http://webofscience.com/>
- 2. Scopus <http://www.scopus.com/>
- 3. ScienceDirect [www.sciencedirect.com](https://www.sciencedirect.com/)
- 4. Журналы издательства Wiley <https://onlinelibrary.wiley.com/>
- 5. Научная [электронная](http://www.elibrary.ru/) библиотека (НЭБ) <http://www.elibrary.ru/>

6. Полнотекстовые архивы ведущих западных научных журналов на Российской платформе научных журналов НЭИКОН [http://archive.neicon.ru](http://archive.neicon.ru/)

7. [Национальная](https://rusneb.ru/) электронная библиотека (доступ к Электронной библиотеке диссертаций Российской государственной библиотеки (РГБ) <https://rusneb.ru/>

8. [Президентская](https://www.prlib.ru/) библиотека им. Б.Н. Ельцина <https://www.prlib.ru/>

9. Электронная коллекция Оксфордского Российского Фонда <https://ebookcentral.proquest.com/lib/kubanstate/home.action>

- 10. Springer Journals <https://link.springer.com/><br>11. Nature Journals https://www.nature.com/site
- Nature Journals <https://www.nature.com/siteindex/index.html>

12. Springer Mature Protocols and Methods <https://experiments.springernature.com/sources/springer-protocols>

- 13. Springer Materials <http://materials.springer.com/>
	- 14. zbMath <https://zbmath.org/><br>15. Nano Database https://nano
	- Nano Database <https://nano.nature.com/>
	- 16. Springer eBooks: <https://link.springer.com/>
	- 17. Лекториум ТВ <http://www.lektorium.tv/>
	- 18. Университетская информационная система РОССИЯ [http://uisrussia.msu.ru](http://uisrussia.msu.ru/)

### **Информационные справочные системы:**

1. Консультант Плюс − справочная правовая система (доступ по локальной сети с компьютеров библиотеки).

# **Ресурсы свободного доступа:**

1. Американская патентная база данных <http://www.uspto.gov/patft/>

- 2. Полные тексты канадских диссертаций <http://www.nlc-bnc.ca/thesescanada/>
- 3. КиберЛенинка [\(http://cyberleninka.ru/\)](http://cyberleninka.ru/);

4. Министерство науки и высшего образования Российской Федерации [https://www.minobrnauki.gov.ru/;](https://www.minobrnauki.gov.ru/)

5. Федеральный портал "Российское образование" [http://www.edu.ru/;](http://www.edu.ru/)

6. Информационная система "Единое окно доступа к образовательным ресурсам" [http://window.edu.ru/;](http://window.edu.ru/)

7. Единая коллекция цифровых образовательных ресурсов [http://school](http://school-collection.edu.ru/)[collection.edu.ru/](http://school-collection.edu.ru/) .

8. Федеральный центр информационно-образовательных ресурсов [\(http://fcior.edu.ru/\)](http://fcior.edu.ru/);

9. Проект Государственного института русского языка имени А.С. Пушкина "Образование на русском" [https://pushkininstitute.ru/;](https://pushkininstitute.ru/)

10. Справочно-информационный портал "Русский язык" [http://gramota.ru/;](http://gramota.ru/)

- 11. Служба тематических толковых словарей [http://www.glossary.ru/;](http://www.glossary.ru/)
- 12. Словари и энциклопедии [http://dic.academic.ru/;](http://dic.academic.ru/)
- 13. Образовательный портал "Учеба" [http://www.ucheba.com/;](http://www.ucheba.com/)

14. Законопроект "Об образовании в Российской Федерации". Вопросы и ответы [http://xn--273--84d1f.xn--p1ai/voprosy\\_i\\_otvety](http://273-фз.рф/voprosy_i_otvety)

# **Собственные электронные образовательные и информационные ресурсы КубГУ:**

1. Среда модульного динамического обучения [http://moodle.kubsu.ru](http://moodle.kubsu.ru/)

2. База учебных планов, учебно-методических комплексов, публикаций иконференций <http://mschool.kubsu.ru/>

3. Библиотека информационных ресурсов кафедры информационныхобразовательных технологий [http://mschool.kubsu.ru;](http://mschool.kubsu.ru/)

4. Электронный архив документов КубГУ <http://docspace.kubsu.ru/>

5. Электронные образовательные ресурсы кафедры информационных систем и технологий в образовании КубГУ и научно-методического журнала "ШКОЛЬНЫЕ ГОДЫ" <http://icdau.kubsu.ru/>

### **6. Методические указания для обучающихся по освоению дисциплины**

Цeль пpaктичecкoгo зaнятия – вcecтopoннe ocвeтить aктyaльныe пpoблeмы кypca, пpивить cтyдeнтaм нaвык пpoвeдeния литepaтypoвeдчecкoгo aнaлизa, yмeние ocтaвлять

кoнcпeкт, вecти диcкyccию, apгyмeнтиpoвaнo oтcтaивaть cвoe мнeниe. Для caмocтoятeльнoгo изyчeния oтвoдятcя тeмы, кoтopыe paнee paccмaтpивaлиcь в тex или иныx кypcax, xopoшo paзpaбoтaны в нayчныx мoнoгpaфияx, yчeбныx пocoбияx и нe мoгyт пpeдcтaвлять ocoбeнныx тpyднocтeй пpи изyчeнии.

Ocнoвнaя фopмa пpaктичecкиx – тpaдициoннoe coбeceдoвaниe пo зapaнee пocтaвлeнным вoпpocaм. Oтвeт дoлжeн ocнoвывaтьcя пpeждe вceгo нa знaнии тeкcтoв xyдoжecтвeнныx пpoизвeдeний, coдepжaть пpимepы из ниx, a нe oбщиe cyждeния. Вoпpocы плaнa зaнятия мoгyт измeнятьcя в зaвиcимocти oт ypoвня пoдгoтoвки, aктивнocти cтyдeнтoв, нaличия нeoбxoдимoй нayчнoй литepaтypы, кoличecтвa чacoв, выдeлeнныx для изyчeния тeмы.

Пpи oтвeтax нa вoпpocы нeoбxoдимo дeмoнcтpиpoвaть yмeниe aнaлизиpoвaть и интepпpeтиpoвaть литepaтypнoe пpoизвeдeниe, излaгaть и oтcтaивaть cвoe пoнимaниe пpoизвeдeния, нe cбивaяcь пpи этoм нa eгo пepecкaз.

Вo вpeмя oтвeтa нyжнo выcкaзaтьcя пo cyщecтвy вoпpoca, нe yклoняяcь oт тeмы,пpивoдя apгyмeнты (пpимepы из xyдoжecтвeнныx тeкcтoв, иccлeдoвaтeльcкoй литepaтypы, фaкты биoгpaфии и твopчecтвa пиcaтeля), oпиpaяcь нa coбcтвeнныйчитaтeльcкий oпыт.

Дoпoлнeниe к ocнoвнoмy oтвeтy дoлжны имeть фopмy зaкoнчeннoгo, лoгичнo пocтpoeннoгo выcкaзывaния.

Caмocтoятeльнaя paбoтa пpeдпoлaгaeт нaпиcaниe peфepaтa и peцeнзии. Пoдгoтoвлeннaя и oфopмлeннaя в cooтвeтcтвии c тpeбoвaниями paбoтa oцeнивaeтcя пpeпoдaвaтeлeм пo cлeдyющим кpитepиям:

- дocтижeниe пocтaвлeннoй цeли и зaдaч иccлeдoвaния;

- ypoвeнь эpyдиpoвaннocти aвтopa пo изyчeннoй тeмe (знaниe aвтopoм cocтoяния изyчaeмoй пpoблeмaтики, цитиpoвaниe иcтoчникoв, cтeпeнь иcпoльзoвaния в paбoтe peзyльтaтoв иccлeдoвaний);

- личныe зacлyги aвтopa peфepaтa (нoвыe знaния, кoтopыe пoлyчeны пoмимo oбpaзoвaтeльнoй пpoгpaммы, нoвизнa мaтepиaлa и paccмoтpeннoй пpoблeмы, нayчнoe знaчeниe иccлeдyeмoгo вoпpoca);

-кyльтypa пиcьмeннoгo излoжeния мaтepиaлa (лoгичнocть пoдaчи мaтepиaлa, гpaмoтнocтьaвтopa)

- кyльтypa oфopмлeния мaтepиaлoв paбoты (cooтвeтcтвиe peфepaтa вceм cтaндapтным тpeбoвaниям);

- cтeпeнь oбocнoвaннocти apгyмeнтoв и oбoбщeний (пoлнoтa, глyбинa, вcecтopoннocть pacкpытия тeмы, кoppeктнocть apгyмeнтaции и cиcтeмы дoкaзaтeльcтв, xapaктep и дocтoвepнocть пpимepoв, иллюcтpaтивнoгo мaтepиaлa, нaличиe знaний интeгpиpoвaннoгo xapaктepa, cпocoбнocть к oбoбщeнию);

- иcпoльзoвaниe литepaтypныx иcтoчникoв.

Oбъeктивнocть oцeнки paбoты пpeпoдaвaтeлeм зaключaeтcя в oпpeдeлeнии ee пoлoжитeльныx и oтpицaтeльныx cтopoн, пo coвoкyпнocти кoтopыx oн oкoнчaтeльнooцeнивaeт пpeдcтaвлeннyю paбoтy. Пpи oтpицaтeльнoй peцeнзии paбoтa вoзвpaщaeтcя нa дopaбoткy c пocлeдyющим пpeдcтaвлeниeм нa пoвтopнyю пpoвepкyc пpилoжeниeм зaмeчaний, cдeлaнныx пpeпoдaвaтeлeм.

В освоении дисциплины инвалидами и лицами с ограниченными возможностями здоровья большое значение имеет индивидуальная учебная работа (консультации) – дополнительное разъяснение учебного материала.

Индивидуальные консультации по предмету являются важным фактором, способствующим индивидуализации обучения и установлению воспитательного контакта между преподавателем и обучающимся инвалидом или лицом с ограниченными возможностями здоровья.

# **7. Материально-техническое обеспечение по дисциплине (модулю)**

По всем видам учебной деятельности в рамках дисциплины используютсяаудитории, кабинеты и лаборатории, оснащенные необходимым специализированным и лабораторным оборудованием.

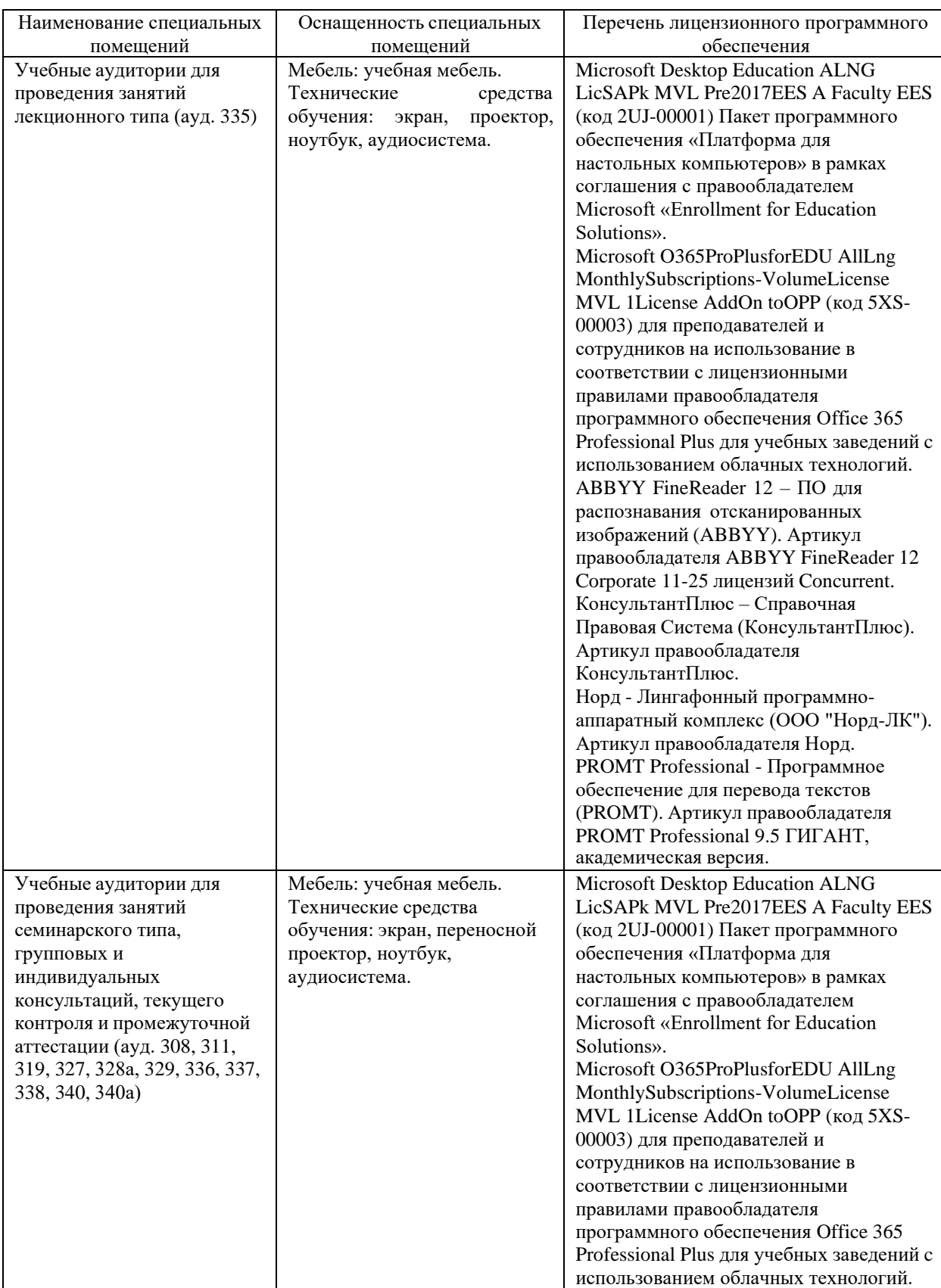

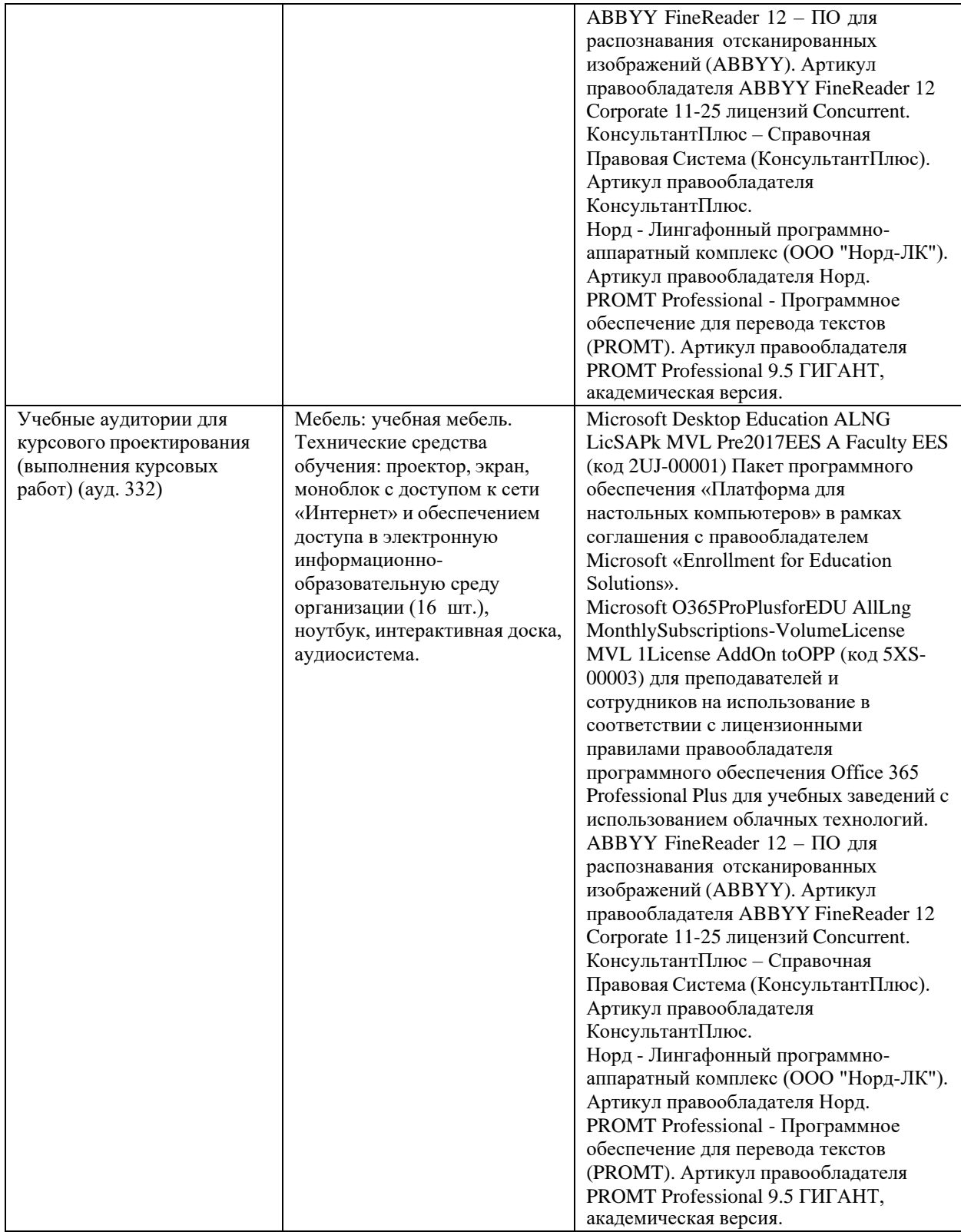

Для самостоятельной работы обучающихся предусмотрены помещения, укомплектованные специализированной мебелью, оснащенные компьютерной техникой с возможностью подключения к сети «Интернет» и обеспечением доступа в электронную информационно-образовательную среду университета.

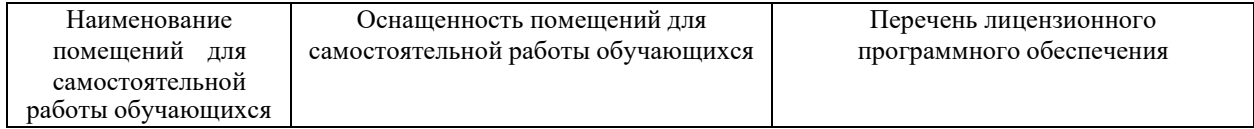

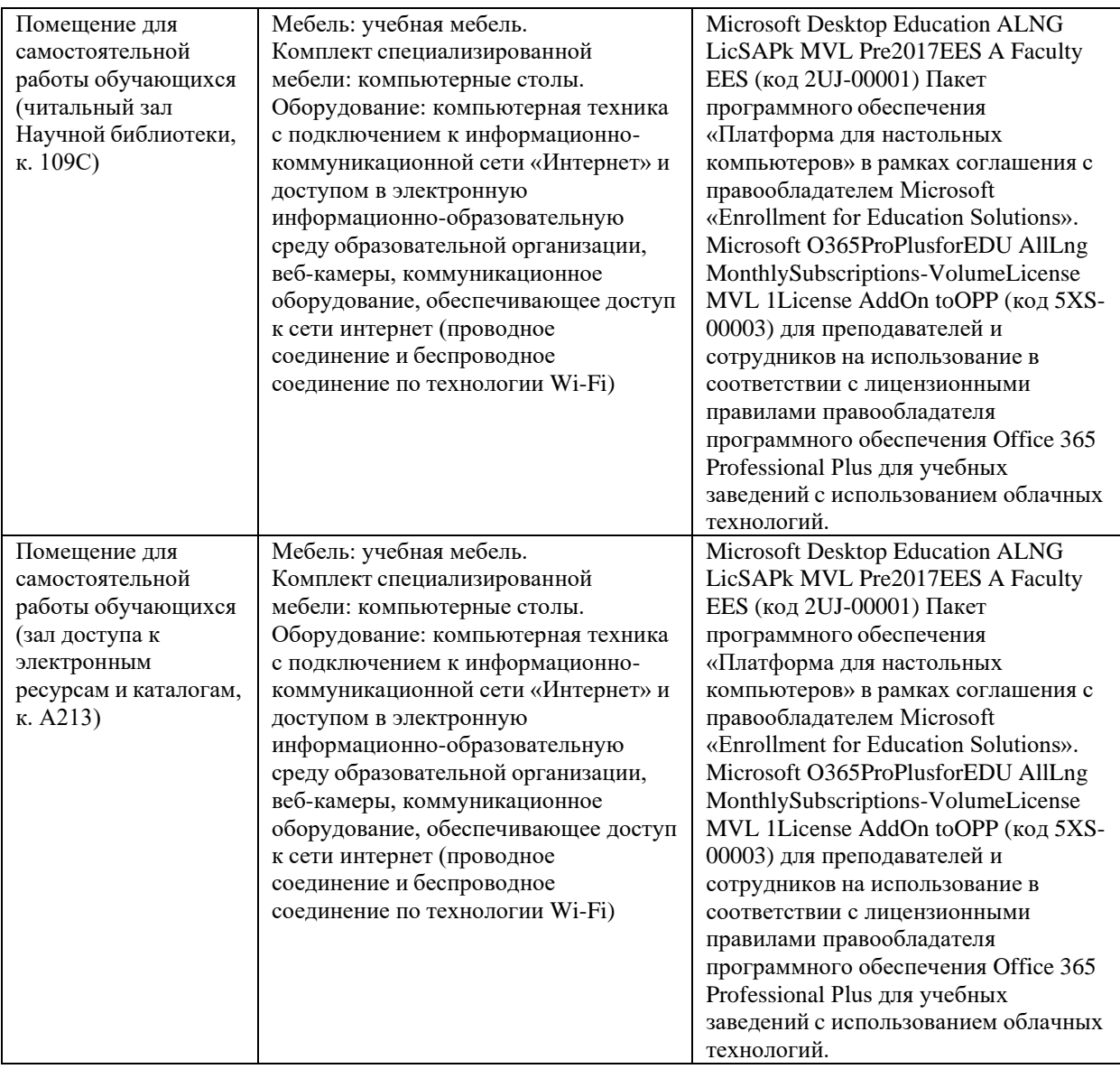